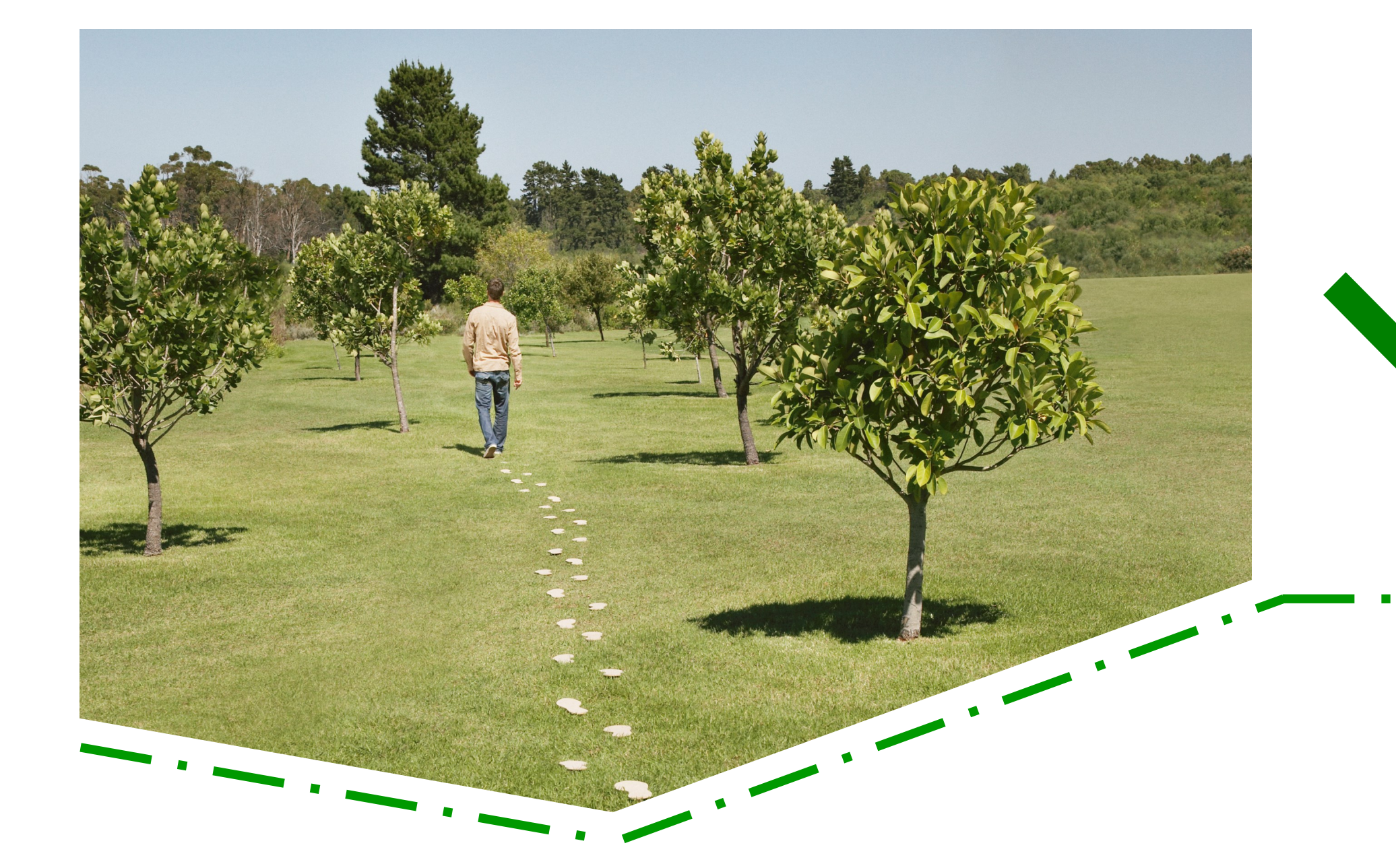

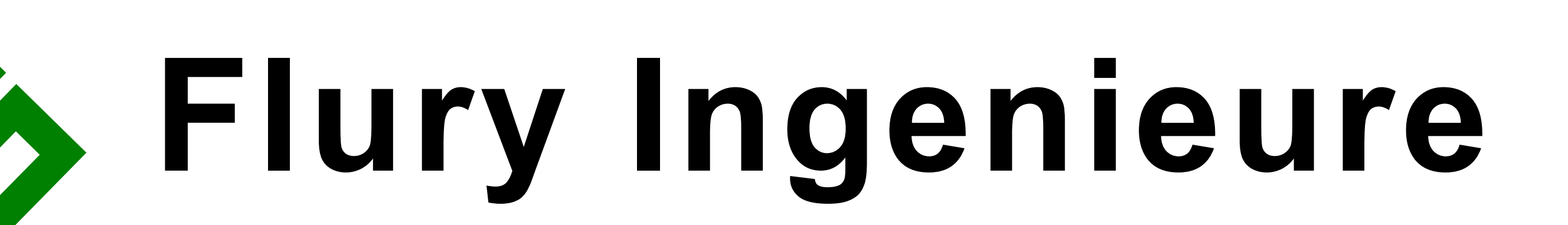

Lenzburg • Hochdorf • Reinach • Seon • Suhr • Zofingen

## **Ingenieurvermessung**

## **WÜB Grundacher Volumenberechnung Dällikon Vergleich Urgelände – Aushubplan**

**Bruchkanten ab Aushubplan des Kunden erfasst um ein DGM zu erstellen. Anschliessend wird dieses Modell verwendet um den Verschnitt mit dem DGM des vorgängig aufgenommenen Urgeländes zu erstellen und das Volumen berechnen zu können.**

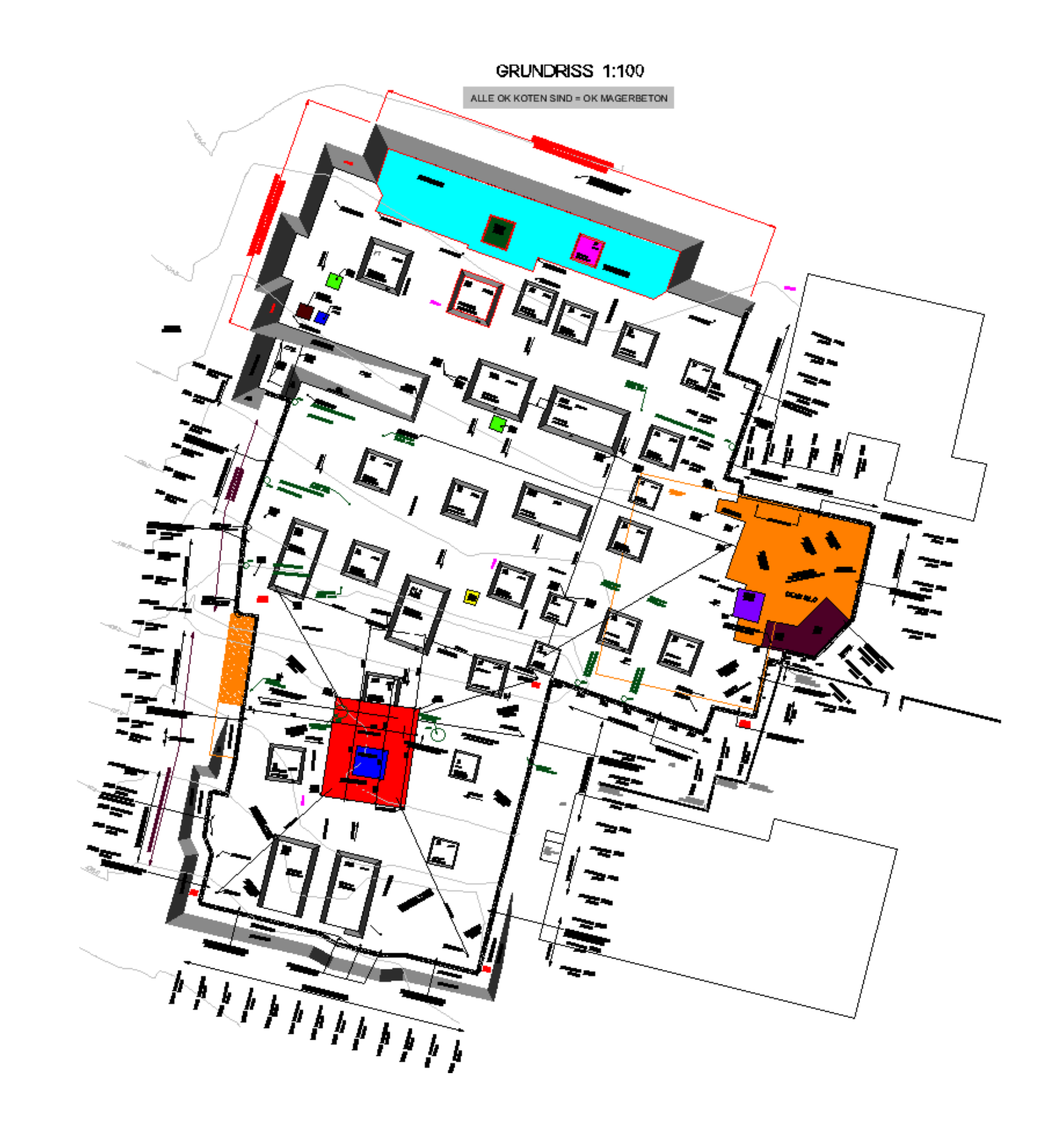

Grundlage: Aushubplan des Kunden

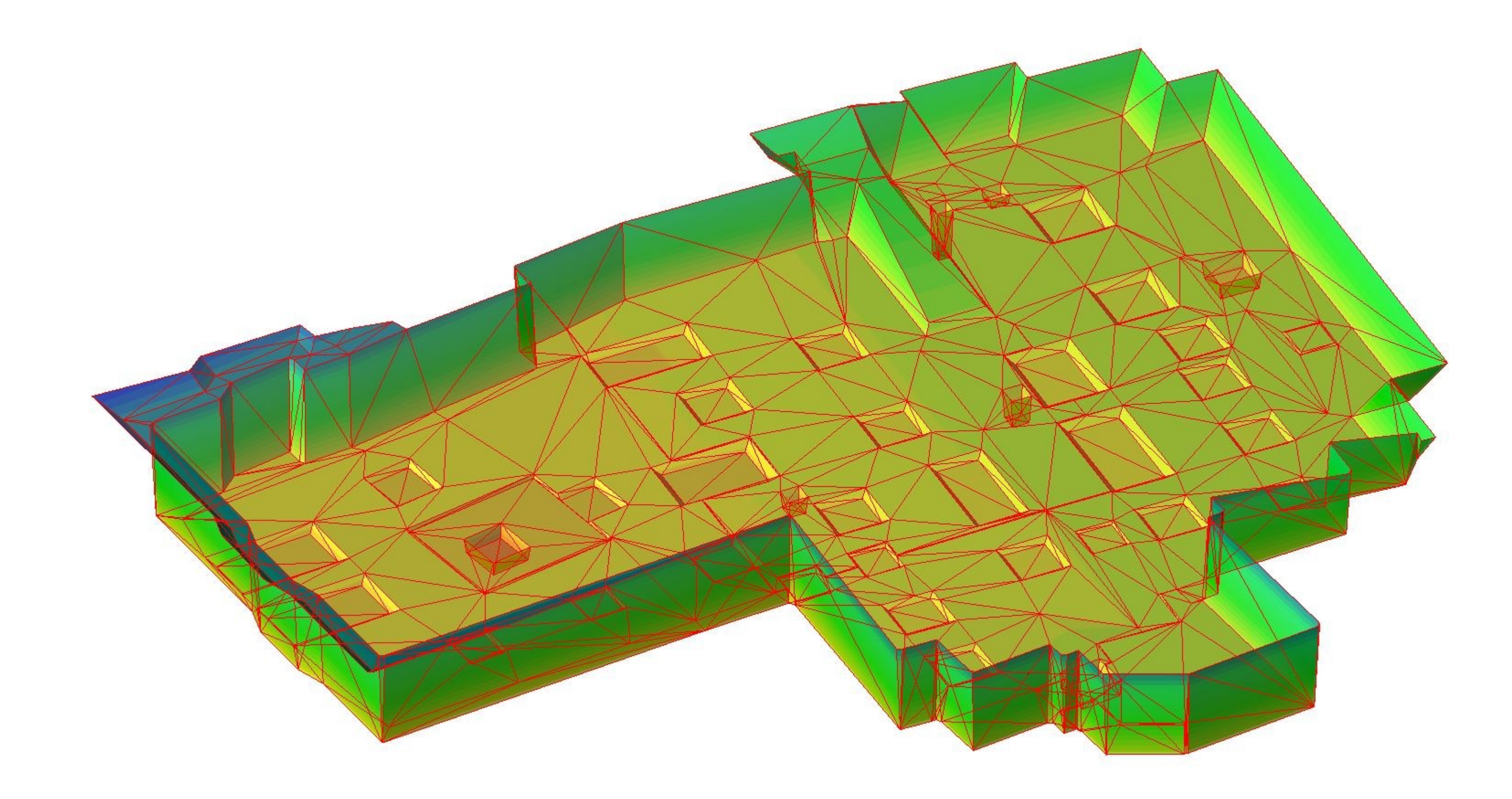

Alle Bruch- und Gefällskanten werden als 3D-Polylinien erfasst und dargestellt

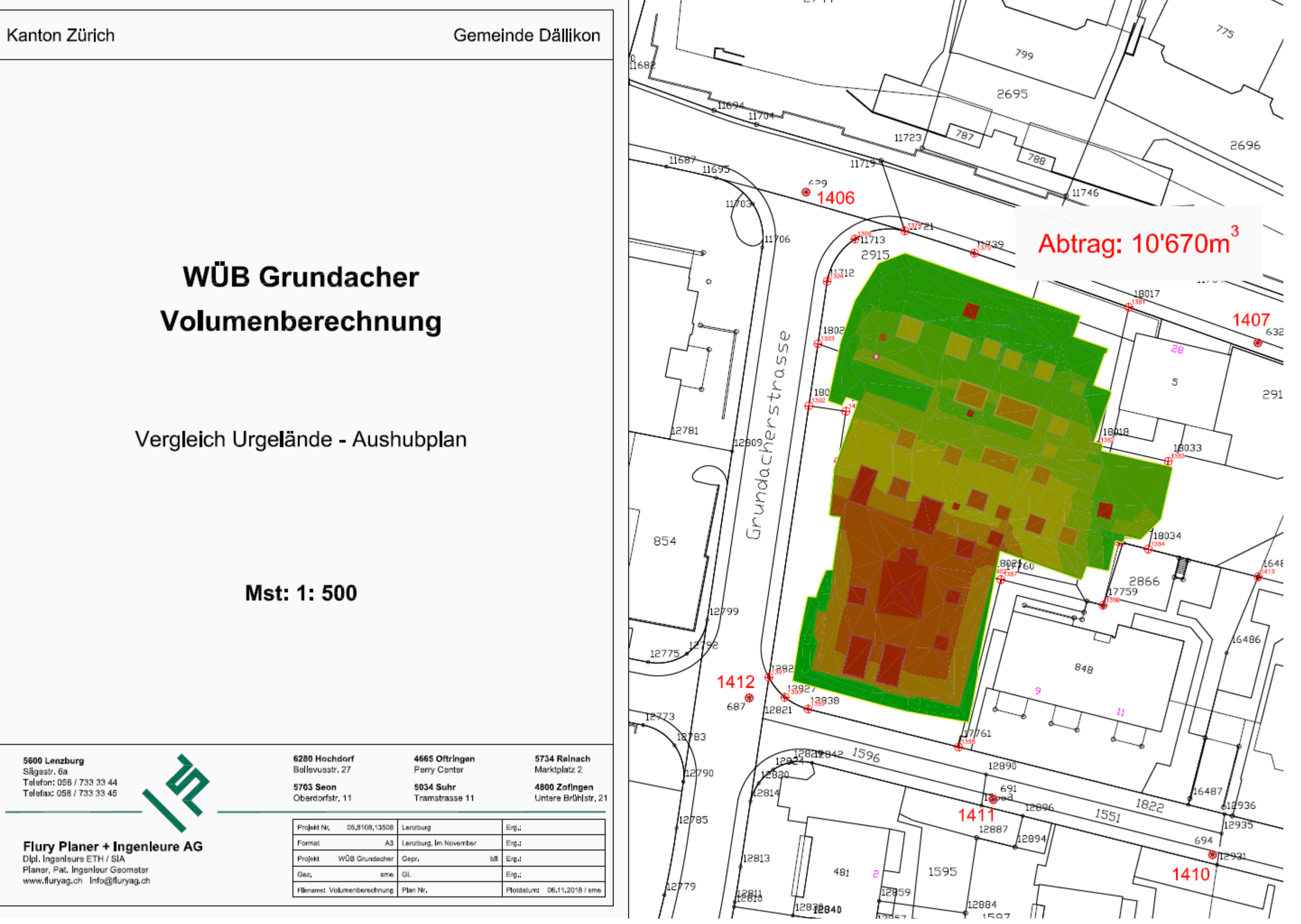

Endprodukt: Visualisierung des Abtrages und Angabe des Aushubsvolumen

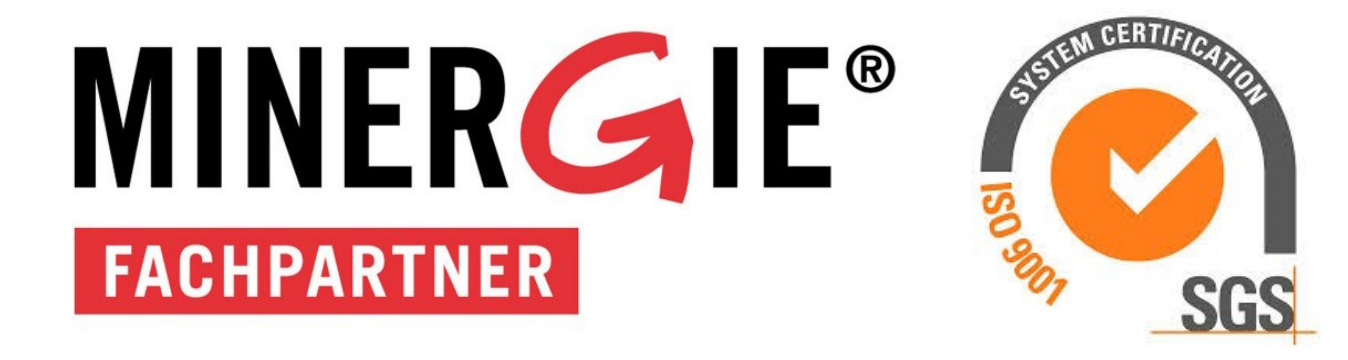

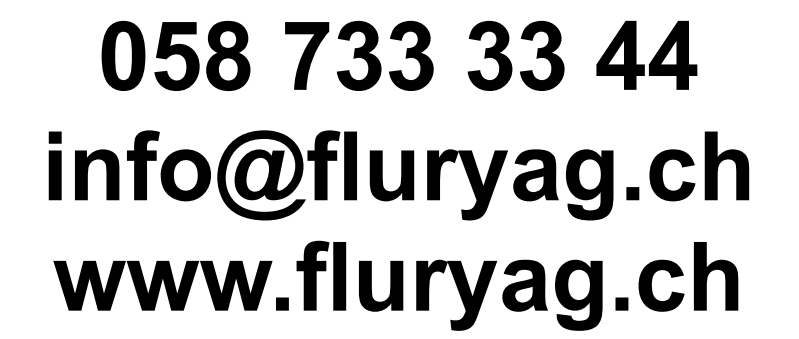

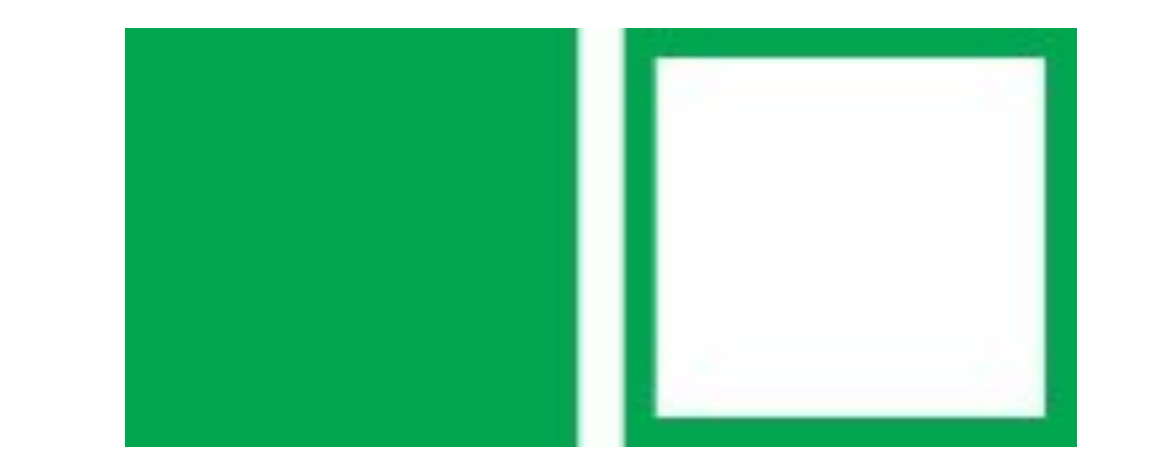

3D-Modell des Aushubs

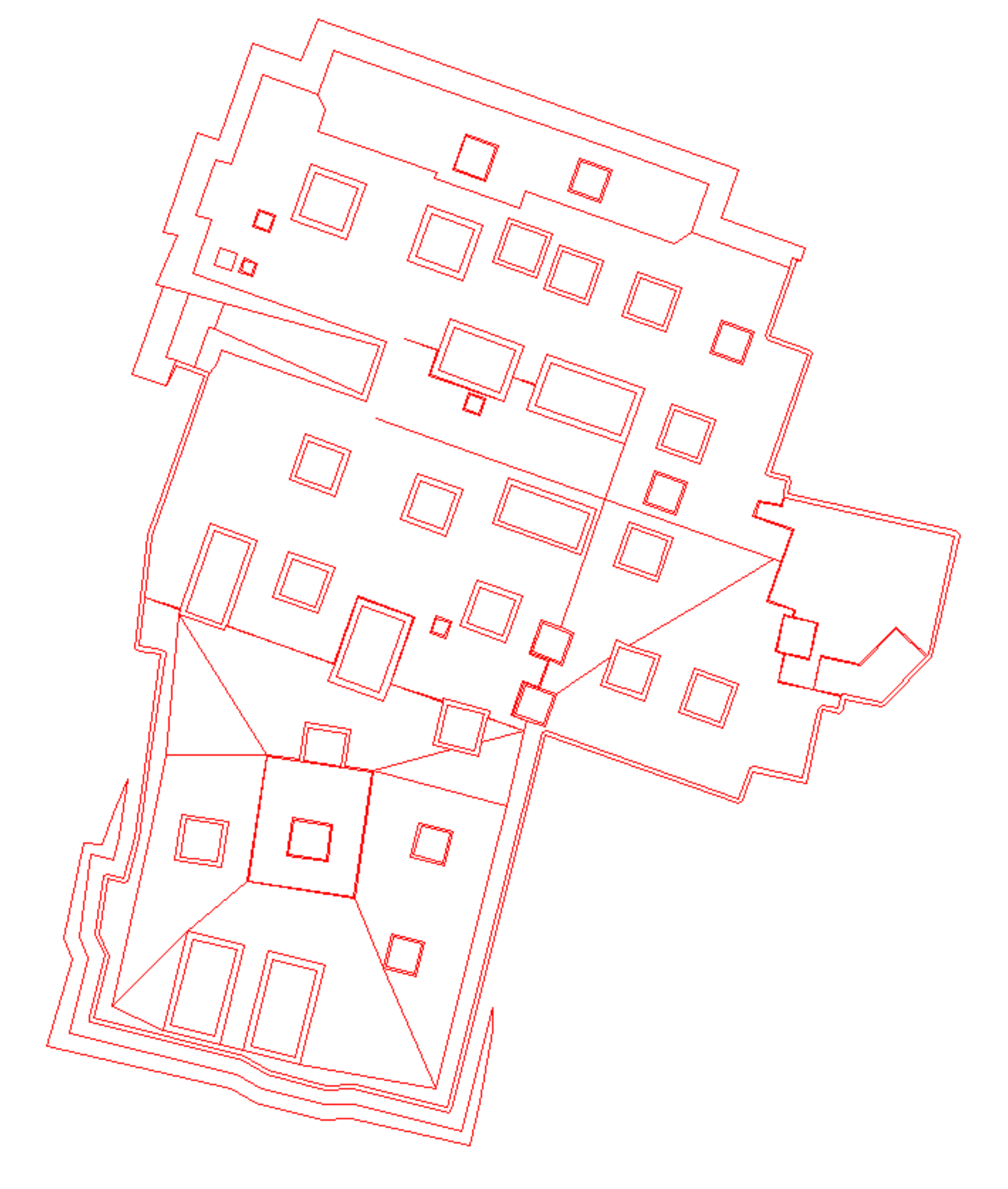